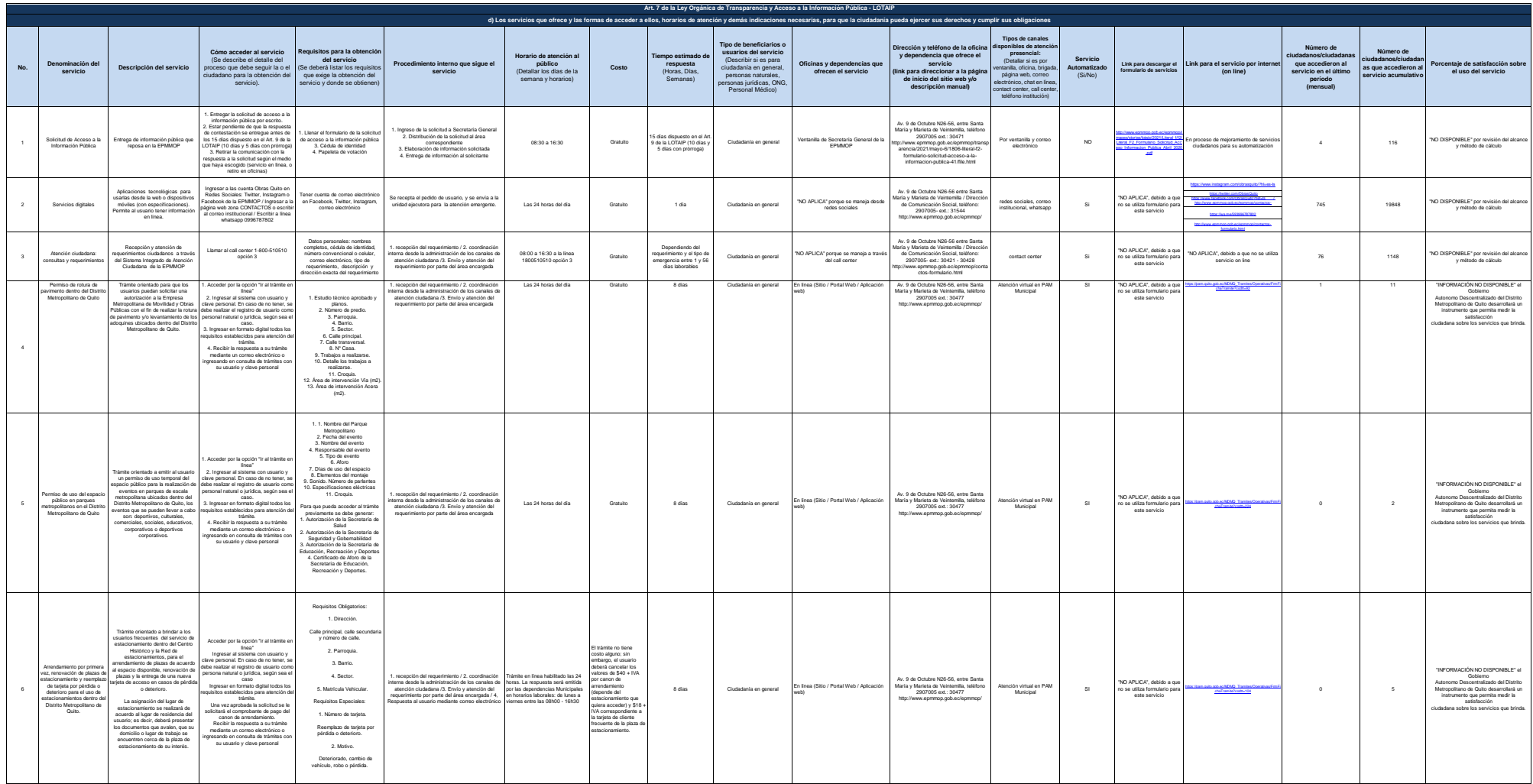

**EPMMOP** 

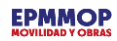

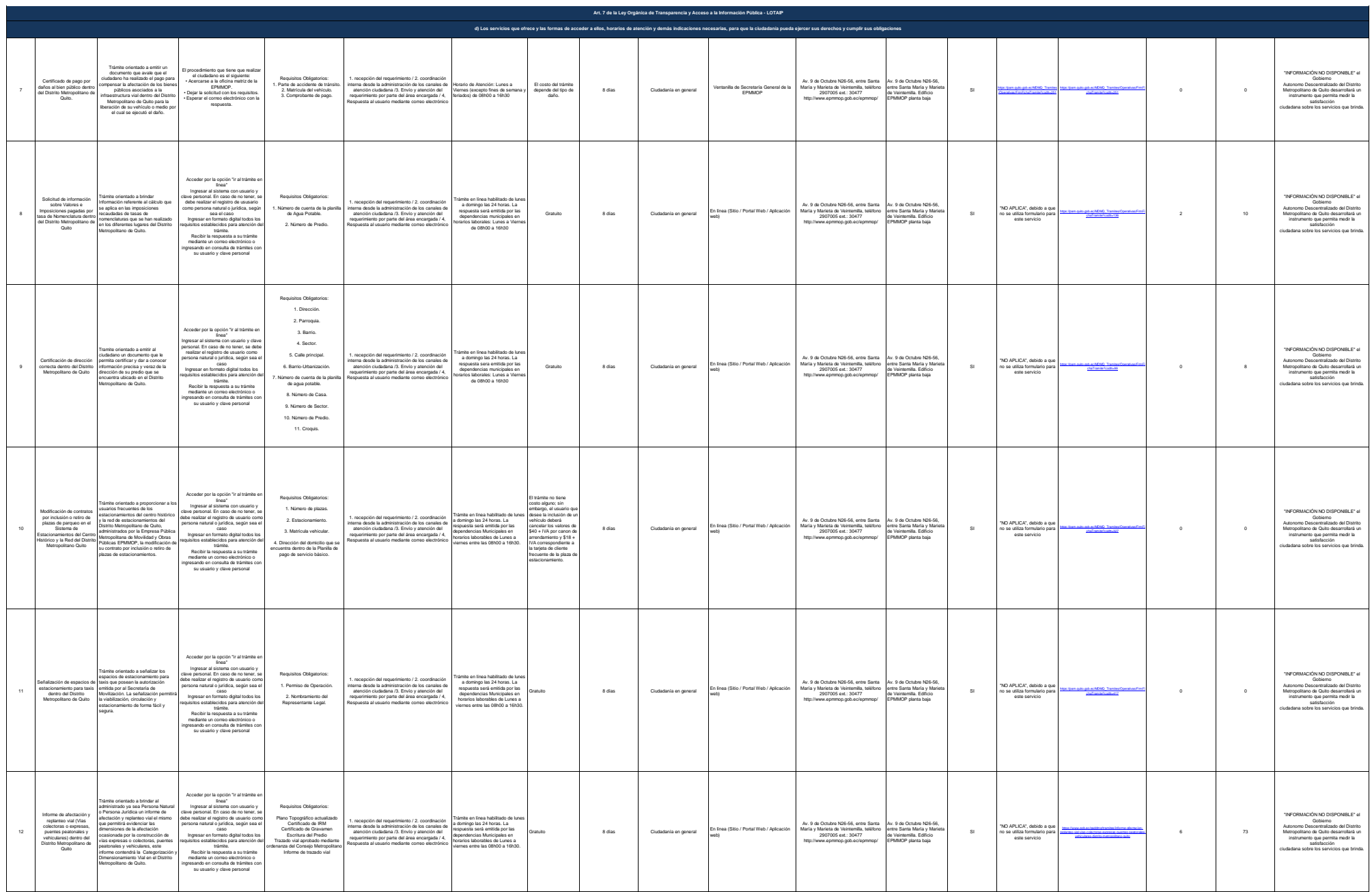

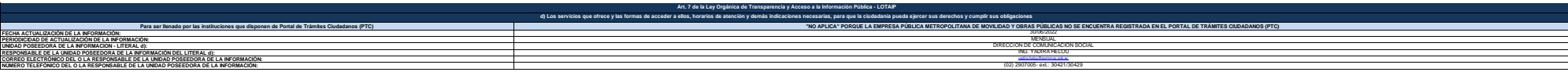